# **Canvis de la versió 1.3.0 a 1.3.1**

Aquesta versió té la intenció d'implementar el mòdul [Cua de Rutina \(Mòdul\) - IconNMR](https://sermn.uab.cat/wiki/doku.php?id=sermn_wiki:userpages:marta:cua_rutina) com a característica principal. També pot tenir altres petits canvis.

## **Canvis globals**

Primera versió del mòdul iconNMR from Bruker BioSpin per enviar mostres a les cues de rutina del SeRMN. El diagrama de la base de dades que ocupa aquest mòdul es pot veure a [Diagrama](https://sermn.uab.cat/wiki/doku.php?id=sermn_wiki:userpages:marta:cua_rutina#diagrama_de_taules_per_el_modul_iconnmr) [de taules per el mòdul iconNMR](https://sermn.uab.cat/wiki/doku.php?id=sermn_wiki:userpages:marta:cua_rutina#diagrama_de_taules_per_el_modul_iconnmr)

## **Canvis pels caps de grup**

## **Canvis globals per administradors del sistema i administrador d'instruments**

**Canvis per administradors dels instruments**

#### **Canvis per administradors del sistema**

A Configure System es pot activar/desactivar el mòdul iconNMR. Si es desactiva, totes les opcions d'aquest mòdul desapareixeran del programa (encara que les dades romandran a la base de dades i no es perdran).

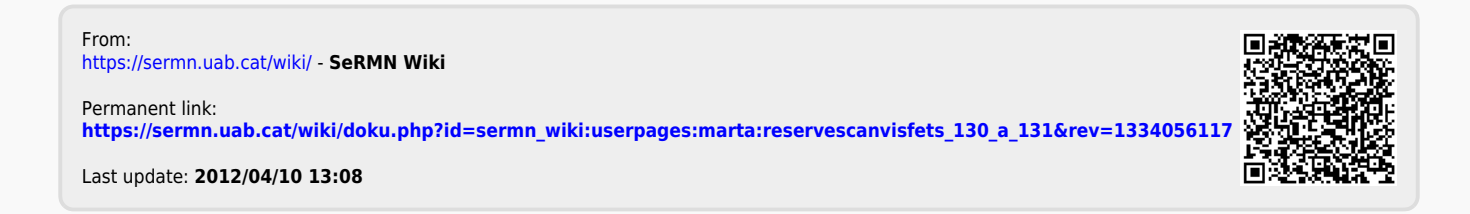